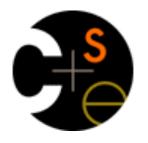

# CSE 341 Section 3

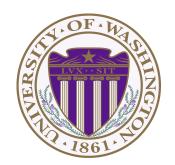

Nicholas Shahan Spring 2016

# Today's Agenda

- Standard Library Documentation (for HW3)
- Anonymous Functions
  - "Unnecessary Function Wrapping"
  - Returning Functions
- High-Order Functions
  - Map
  - Filter
  - Fold
- More Practice
  - Tree example
  - Expression example

# What is in a Standard Library?

- Things that you simply can't implement on your own.
  - Creating a timer, opening a file, etc.
- Things that are so common a "standardized" version will save you time and effort
  - List.map, string concatenation, etc.
  - A standard library makes writing and reading code easier.
  - Common operations don't have to be implemented, and are immediately recognizable.

# Standard Library Documentation

#### Online Documentation

- http://www.standardml.org/Basis/index.html
- http://www.smlnj.org/doc/smlnj-lib/Manual/toc.html

#### Helpful Subset

- Top-Level <a href="http://www.standardml.org/Basis/top-level-chapter.html">http://www.standardml.org/Basis/top-level-chapter.html</a>
- List <a href="http://www.standardml.org/Basis/list.html">http://www.standardml.org/Basis/list.html</a>
- ListPair <a href="http://www.standardml.org/Basis/list-pair.html">http://www.standardml.org/Basis/list-pair.html</a>
- Real <a href="http://www.standardml.org/Basis/real.html">http://www.standardml.org/Basis/real.html</a>
- String <a href="http://www.standardml.org/Basis/string.html">http://www.standardml.org/Basis/string.html</a>

# **Anonymous Functions**

```
fn pattern => expression
```

- An expression that evaluates to a new function with no name
- Usually used as an argument or returned from a higher-order function
- Almost equivalent to the following:

```
let fun name pattern = expression in name end
```

 The difference is that anonymous functions cannot be recursive!

# "Unnecessary Function Wrapping"

- When called both functions will evaluate to the same result
- However, one creates an unnecessary function to wrap t1
- Compare to:

```
if el then true else false vs. el
```

| Bad Style: Lose Points                         | Good Style: Happy TA ☺ |
|------------------------------------------------|------------------------|
| if $x > 0$ then true else false                | x > 0                  |
| <pre>n_times((fn ys =&gt; tl ys), 3, xs)</pre> | n_times(t1, 3, xs)     |

## Returning Functions

- Remember Functions are first-class values
  - We can return them from functions
- Example:

```
fun double_or_triple f =
   if f 7
   then fn x => 2 * x
   else fn x => 3 * x
```

- Has type (int -> bool) -> (int -> int)
- The REPL will print (int -> bool) -> int -> int because it never prints an unnecessary parenthesis

# High-order Hall of Fame

```
fun map (f, xs) =
    case xs of
    [] => []
    | x::xs' => (f x)::(map(f, xs'))
```

### Fold

- **Fold** (synonyms/close relatives *reduce, inject,* etc.) is another very famous iterator over recursive structures
- Accumulates an answer by repeatedly applying a function £
  to the answer so far
  - fold(f, acc,[x1, x2, x3, x4]) computes f(f(f(acc, x1),x2),x3),x4)

```
fun fold (f, acc, xs) =
    case xs of
    [] => acc
    | x::xs' => fold(f, f(acc, x), xs')
```

```
val fold = fn : ('a * 'b -> 'a) * 'a * 'b list -> 'a
```

## Practice - Tree Example

```
(* Generic Binary Tree Type *)
datatype 'a tree = Empty
             | Node of 'a * ' a tree * ' a tree
(* Apply a function to each element in a tree. *)
val tree map = fn: (' a -> 'b) * 'a tree -> 'b tree
(* Returns true iff the given predicate returns true
when applied to each element in a tree. *)
val tree all = fn: (' a -> bool) * 'a tree -> bool
```

# Practice - Expression Example

```
(* Modified expression datatype from lecture 5. Now
   there are variables. *)
datatype exp = Constant of int
             | Negate of exp
             | Add of exp * exp
             | Multiply of exp * exp
             | Var of string
(* Do a post order traversal of the given exp. At each
node, apply a function f to it and replace the node with
the result. *)
val visit post order = fn : (exp -> exp) * exp -> exp
(* Simplify the root of the expression if possible. *)
val simplify once = fn : exp -> exp
(* Almost the same as evaluate but leaves variables
alone. *)
val simplify = fn : exp -> exp
```